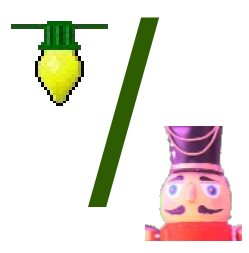

# xLights/ Nutcracker

#### xLights/Nutcracker History

•

 $\frac{1}{2}$ 

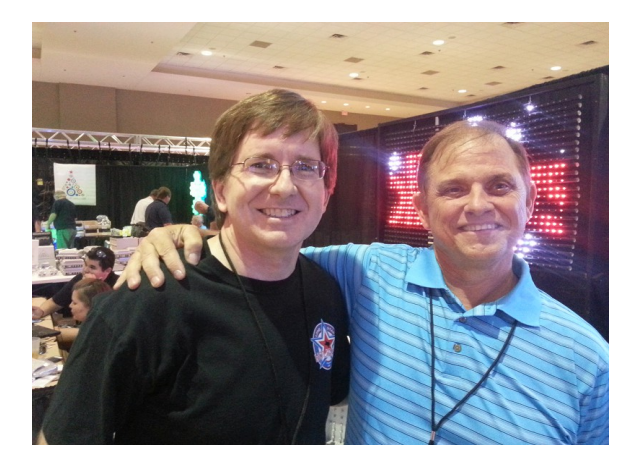

- xLights was written in 2010 by Matt Brown. Matt is a LOR user and wanted a show player that was fast, small and reliable. xLights is a multi-platform sequence player and converter capable of handling 10's of thousands of channels reliably and with minimal load compared to the native sequencers for the file formats it can support.
- Nutcracker was written by Sean Meighan in Feb 2012 to create effects on smart RGB devices. It was originally a PHP based program used via a web browser.
- In late 2012, Matt Brown contacted Sean about integrating Nutcracker into xLights by doing a full conversion from PHP to C++ and by January 2013 they were one unified application.

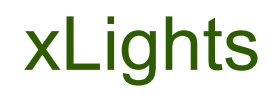

 $\mathbf{1}$ 

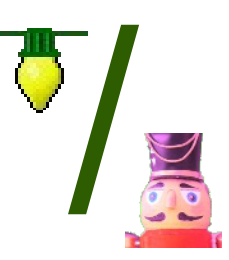

- Cross-platform, supported on Windows (XP, 7, 8) , Mac OS-X and Linux
- Supports output to E1.31, DMX, LOR, Renard, D-Lights, and Pixelnet, and OpenDMX
- Channel test mode supporting single-channel, Dumb RGB, and Pixels.
- Contains the most flexible sequence converter available:
	- Supported Formats: LOR, Vixen 2.x/2.5, Vixen+, xLights, FPP, Lynx Conductor, Glediator & HLS (NOTE: Vixen 3.x is NOT supported)
- Flexible scheduler supporting sequences synced to audio or video files. BASIC scripting language built-in for full customization of playlists as well as external interaction.

#### **Nutcracker**

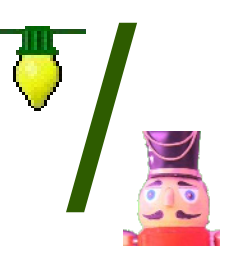

- Model and Effect based RGB animation sequence creator
- Real-time preview of effects as they are being edited, both on-screen and optionally output to lights.
- Models are created of each display item using one of the pre-configured configurations or a custom model layout may be created.
- Up to two different effects can be applied to a model at the same time.
- Effects library allows you to easily save and re-use effects in other sequences.

#### Nutcracker - continued

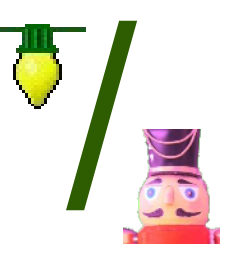

- Timing marks can be imported from xLights files shared from other users or created using Audacity.
- $\cdot$  Ability to export effects for a single model for import into other sequencers or players.
- Randomize feature to generate random effects across one or more models.
- Cell protection to prevent updates to completed sequenced effects.
- Newest effects include animating faces and piano keys

#### Nutcracker - Usage

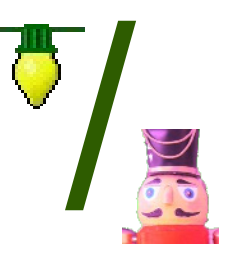

- Download/Install Software (Windows-executable, Linux Source)
- Set show directory

;<br>)

- Configure outputs on the Setup tab
- Create models in the Nutcracker tab
- Create a sequence
- Specify which models to use in the sequence
- Add timing marks (by hand or import from Audacity)
- Add effects to models at desired times

### xLights/Nutcracker Links

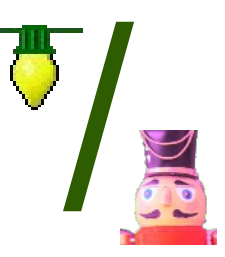

- Main Nutcracker web site with Windows binaries
	- <http://nutcracker123.com/nutcracker/releases/>
- $\lambda$  Mac OS downloads
	- <http://dankulp.com/xlights/>
- $\lambda$  Source Code

- <https://github.com/smeighan/xLights>
- $\lambda$  Nutcracker Tutorial Videos
	- http://vimeo.com/user10339343

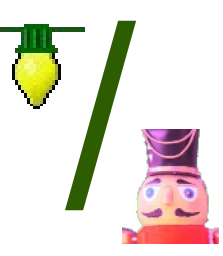

## Demo!

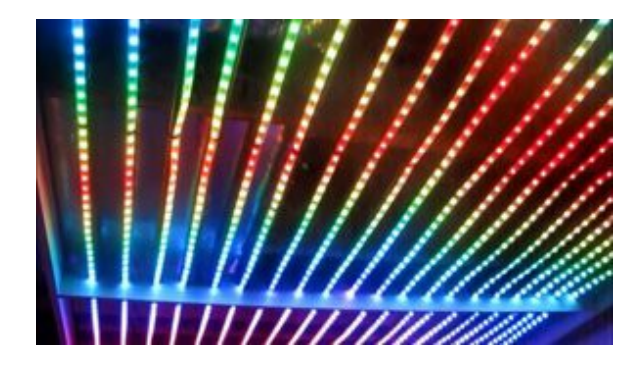

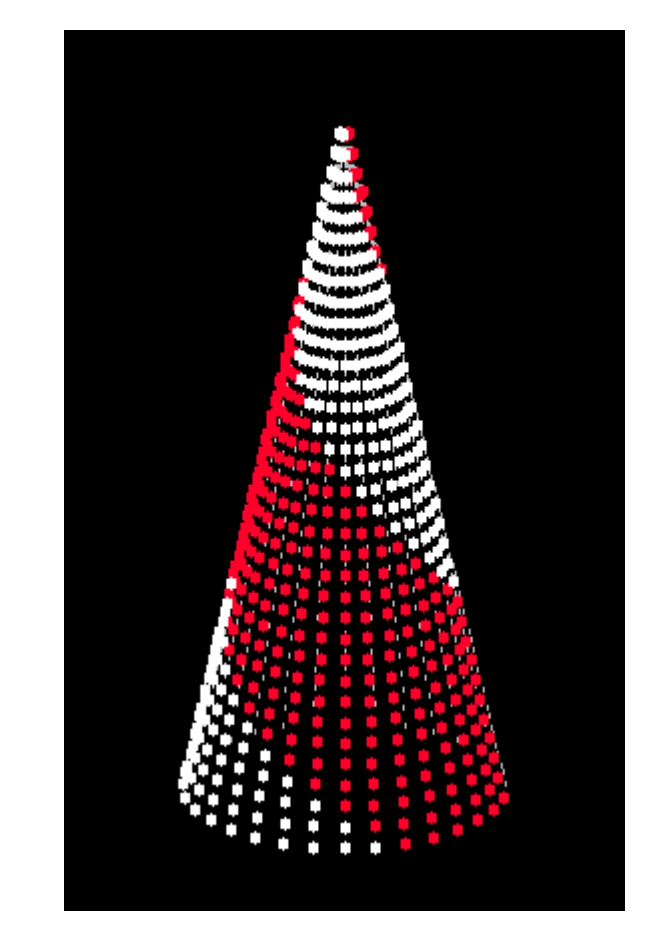

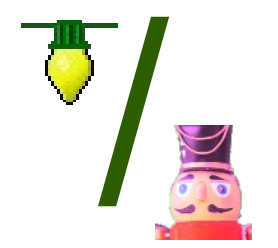

## Q & A

 $\overline{)}$